# **EDEXCEL CORE MATHEMATICS C4 PRACTICE PAPER A3 MARK SCHEME**

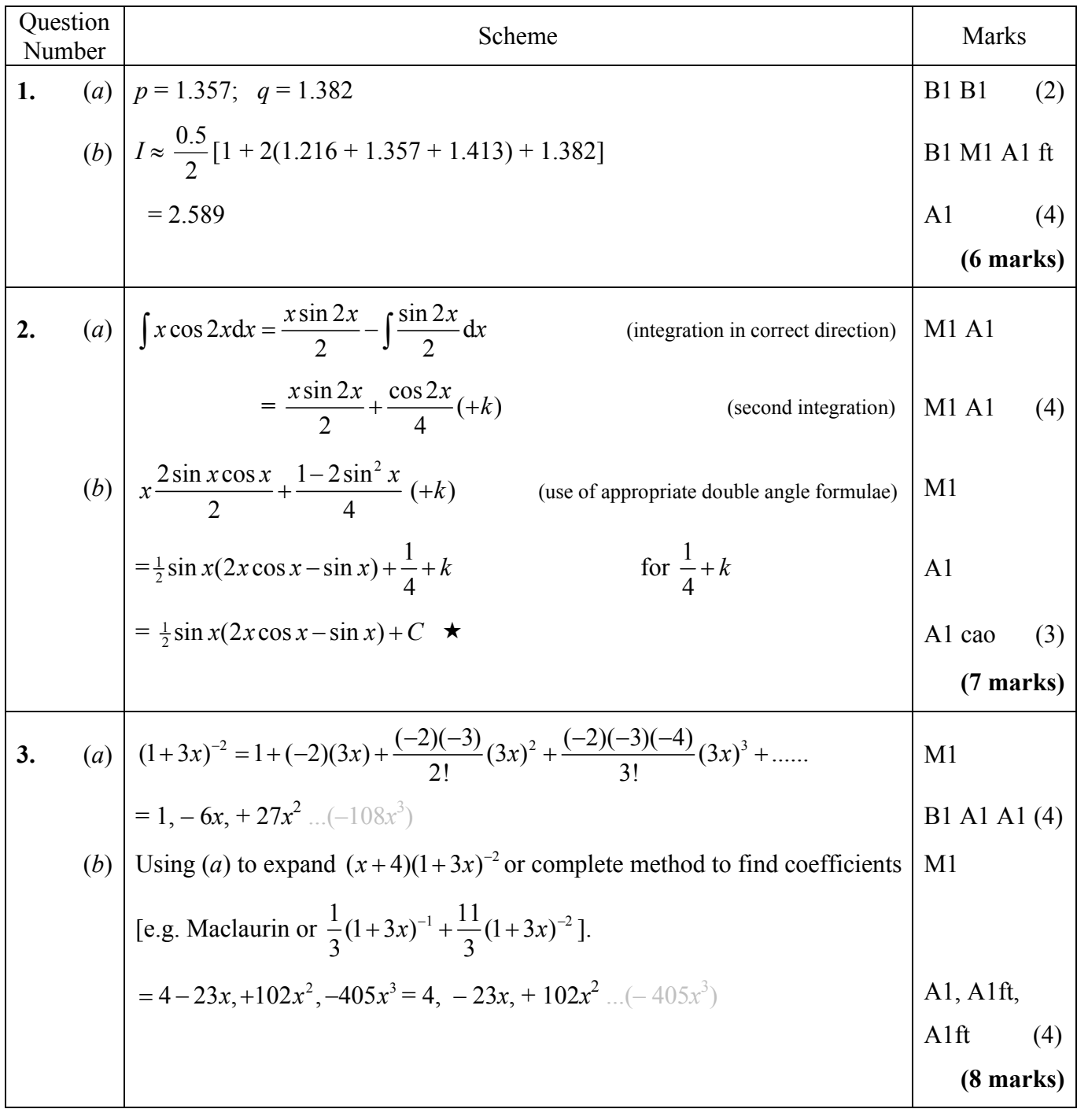

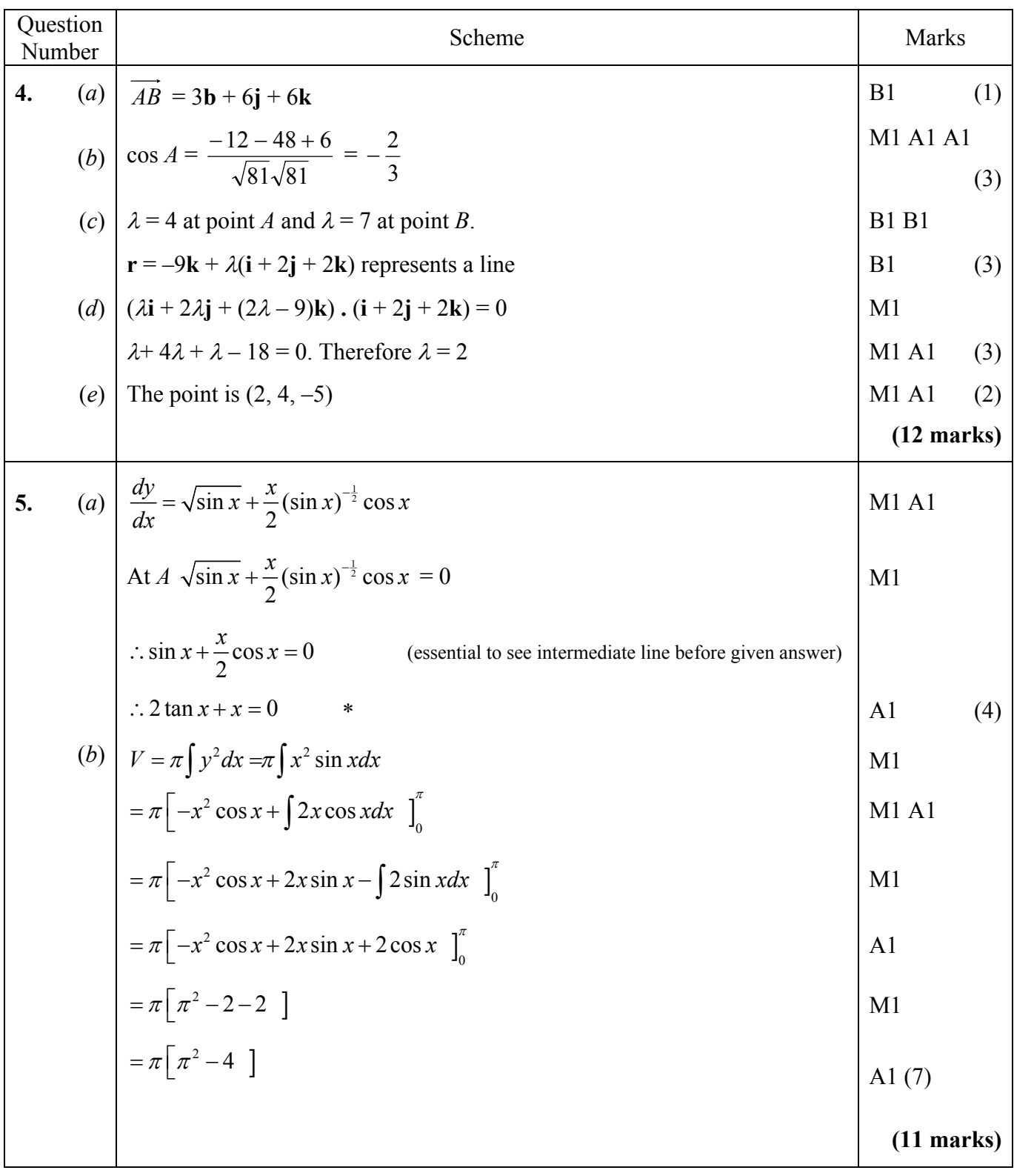

# **EDEXCEL CORE MATHEMATICS C4 PRACTICE PAPER A3 MARK SCHEME**

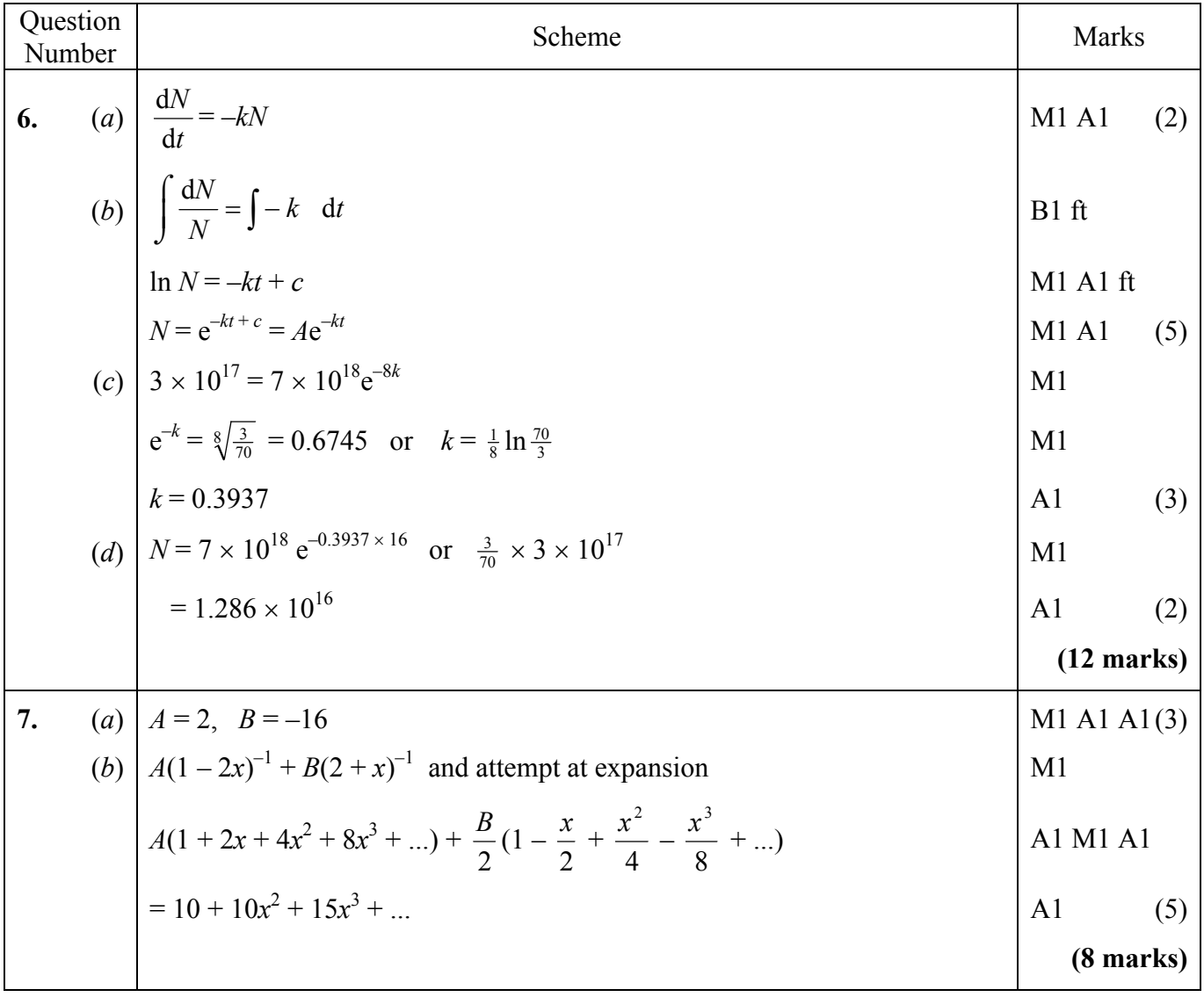

# **EDEXCEL CORE MATHEMATICS C4 PRACTICE PAPER A3 MARK SCHEME**

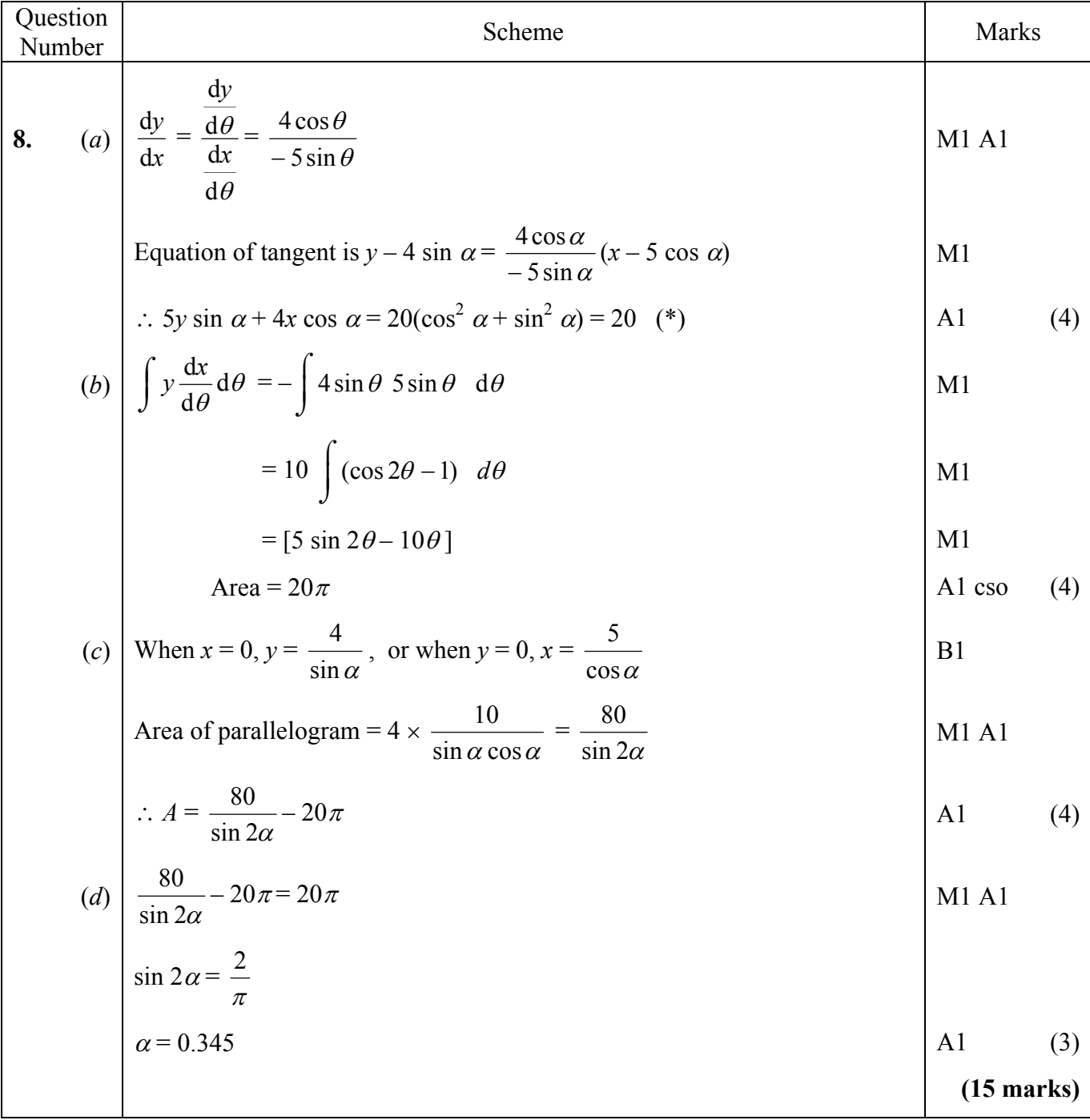